#### **Contents**

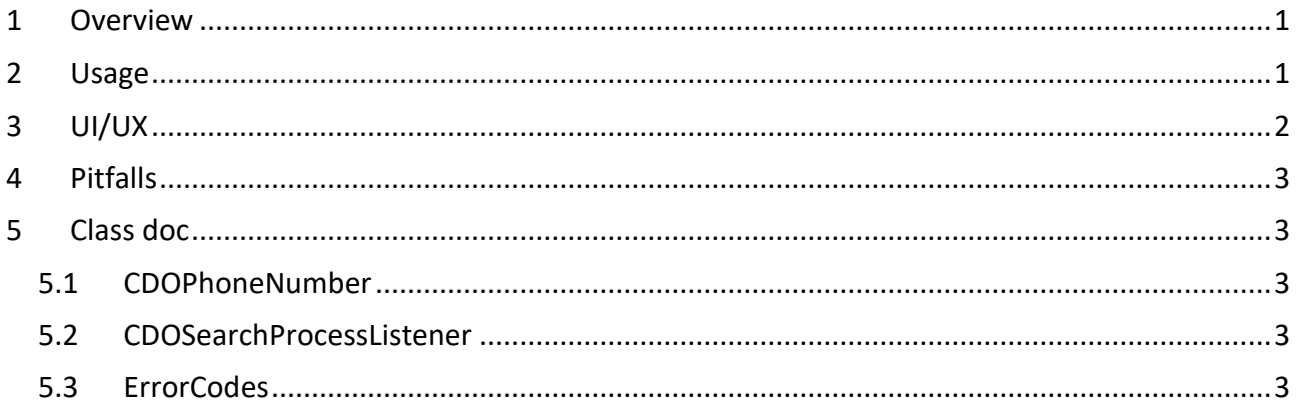

#### **Version history**

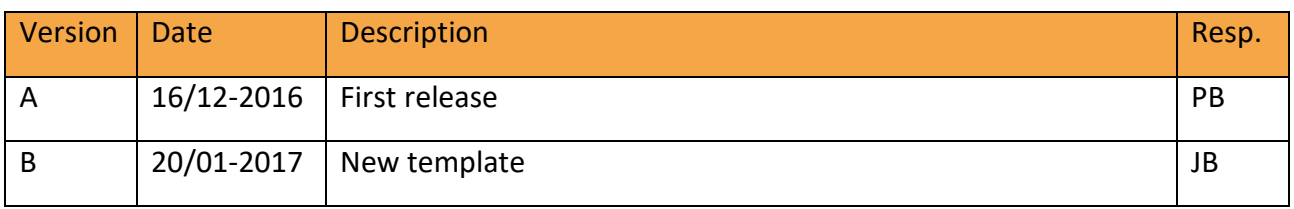

## <span id="page-0-0"></span>1 Overview

An application can use the number search capabilities of Calldorado. This is achieved by the application, by implementing a phone number field and a search action in the context of the application. The application can either control the Search Waiting UI, which is suggested in order to have a more native app experience (e.g. spinner while searching) or if not considered in the app, there will be a default handling in Calldorado. When search is finished, Calldorado will show the search result and inform the hosting app about the result.

# <span id="page-0-1"></span>2 Usage

For the best user experience, make sure the user have accepted the opt-in and have the Calldorado permissions, prior to executing the search function. If they have not, they will be granted/handled upon the search call.

The call take 2 parameters or optional a  $3<sup>rd</sup>$  parameter

*Calldorado.search(<ACTIVITY\_CONTEXT>, <CDO\_PHONE\_NUMBER>, OPTIONAL <CALLBACK>)*

If the callback is used, the application is expected to handle the UI to be shown to the end user during search, e.g show a waiting spinner and remove it when the search is finished. If the callback is not used CDO will show a default spinner using the current theme while searching and remove it when the search is finished.

Examples of how the call could look:

```
Example 1:
Calldorado.search(activityContext, new CDOPhoneNumber("1111"));
Example 2:
Calldorado.search(activityContext, new CDOPhoneNumber("1111"), new
CDOSearchProcessListener() {
     public void onSearchSent() {
     @Override
     @Override
     public void onSearchFailed(String errorMessage) {
});
```
In Example 1, the search method is provided an activity context along with a new instance of a CDOPhoneNumber object where the construction parameter "1111" is the phonenumber as a string.

If possible, try to provide a country code to the input string. As an example let's put in the country code 45(country code for Denmark), it would look like this "+451111" or "00451111".

It will work with the phone number only, but the search will be done locally depending on the where the phone is placed. No spaces in the string are needed.

Example 2, is like example 1, but it has an interface with callbacks about the search process. This could be useful for providing your own search UI (e.g. a progressbar or other) and then show/hide it using the callbacks. If no CDOSearchProcessListener is provided (first line of code), we will show our own search UI.

# <span id="page-1-0"></span>3 UI/UX

If a CDOSearchProcessListener has been specified in the Calldorado.search() call, you are responsible for providing your own UI while the search is communicating with server. If none is specified, a default search screen will be shown. A successful search will automatically start an activity with the result.

# <span id="page-2-0"></span>4 Pitfalls

Please note that there is a limit of 4 searches a minute, if you exceed this, you will get an onSearchFailed callback with the error code: ERROR\_SEARCH\_LIMIT\_PER\_MINUTE\_REACHED If a phone number search can't find anything on the server, the onSearchFailed will be called with the code: ERROR\_SERVER\_NO\_RESULT but an activity will still be shown to the user with the option of providing a name to this unknown number. So don't treat this as an error.

## <span id="page-2-1"></span>5 Class doc

#### <span id="page-2-2"></span>5.1 CDOPhoneNumber

Is a wrapper class containing the phonenumber as a string

```
public class CDOPhoneNumber {
parameter.
      * @param phoneNumber Valid phone number
     public CDOPhoneNumber(String phoneNumber) {
         this.phoneNumber = phoneNumber;
```
### <span id="page-2-3"></span>5.2 CDOSearchProcessListener

Is an interface containing callbacks from the search

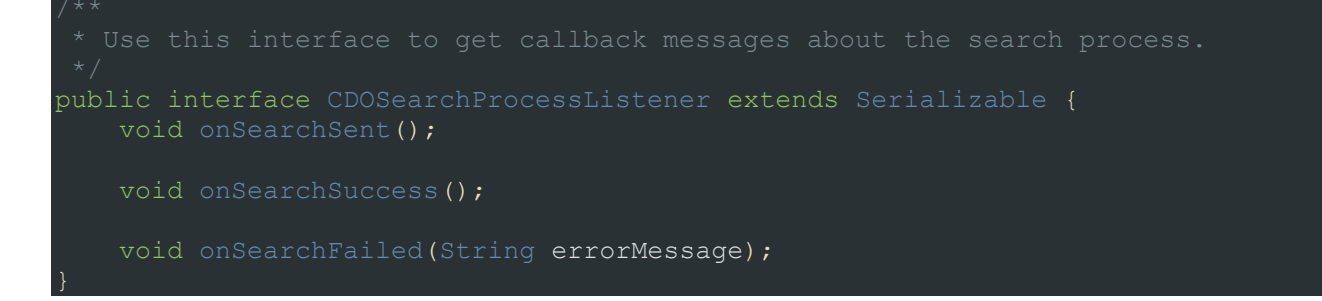

### <span id="page-2-4"></span>5.3 ErrorCodes

A class containing the possible errors that get passed to the onSearchFailed callback

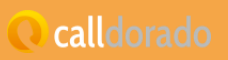

public class ErrorCodes { public final static String *ERROR\_OPT\_IN\_NOT\_ACCTEPTED* = public final static String **ERROR\_NETWORK=** "ERROR NETWORK"; public final static String **ERROR** SERVER NO RESULT = public final static String *ERROR\_SERVER\_COMM\_FAILED* = public final static String *ERROR\_SERVER\_FAILED\_TO\_PROCESS\_RESPONSE* = public final static String **ERROR NEED PERMISSION**= "ERROR NEED PERMISSION"; public final static String *ERROR NEED PERMISSION CANT ASK AGAIN*= public static final String *ERROR\_PHONENUMBER\_INCORRECT\_LENGTH* = "ERROR\_PHONENUMBER\_INCORRECT\_LENGTH"; public static final String *ERROR\_PHONENUMBER\_CONTAINS\_ILLEGAL\_CHARS* = "ERROR PHONENUMBER CONTAINS ILLEGAL CHARS"; public static final String *ERROR\_PHONENUMBER\_NULL* = "ERROR\_PHONENUMBER\_NULL"; public static final String **ERROR SEARCH LIMIT PER MINUTE REACHED** =